Eye, oder auch "Das Auge" bzw "Das rote Auge" und nicht zu verwechseln mit "Das schwarze Auge", ist eine umgebaute Überwachungskamera welche statt des ursprünglichen Kameramoduls eine rote 16×16 Pixelmatrix mit Pi zur ansteuerung besitzt.

Die Kamera hängt über dem Eingang des Hauptraumes der Warpzone und schaut auf den Flur zwischen Werkstatt und Vortragsraum.

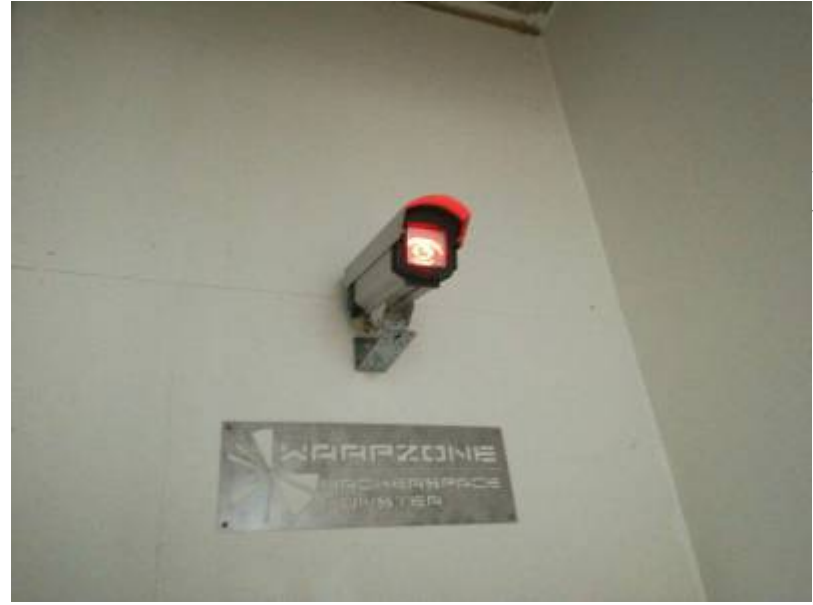

[S](https://wiki.warpzone.ms/_media/projekte:kamera_eye1.jpg)tandartmäßig wird auf der Matrix ein rot glühendes Auge angezeigt welches kritisch auf die Unwürdigen hinabstarrt welche die Warpzone betreten und verlassen.

Die Kamera wählt zudem alle 5 bis 10 Sekunden eine zufällige Animation aus dem Ordner  $\sim$ /animations aus und spielt diese ab.

Animationen kann man mit dem nützlichen Tool<https://www.piskelapp.com/>schnell selbst machen, mit '0' als Frame-Prefix als .zip exportieren und den entpackten Ordner unter ~/animations ablegen. Weiße Pixel sind dabei rot (Led an) und schwarze/transparente sind dunkel (Led aus).

Der Pi in der Kamera ist per SSH unter pi@eye.warpzone zu erreichen. Für SSH Zugriff um Animationen hochzuladen bitte an Nick (holyshoxx@live.de) wenden.

Big Brother is watching you.

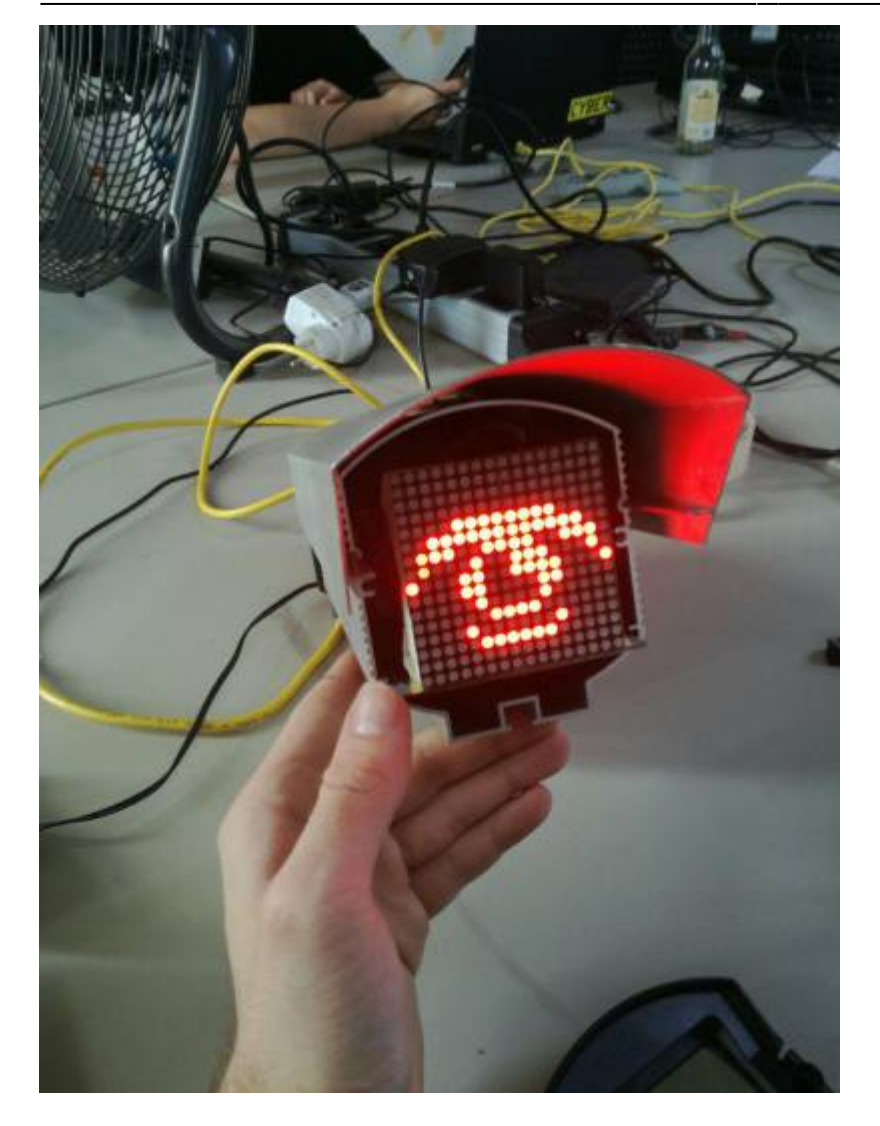

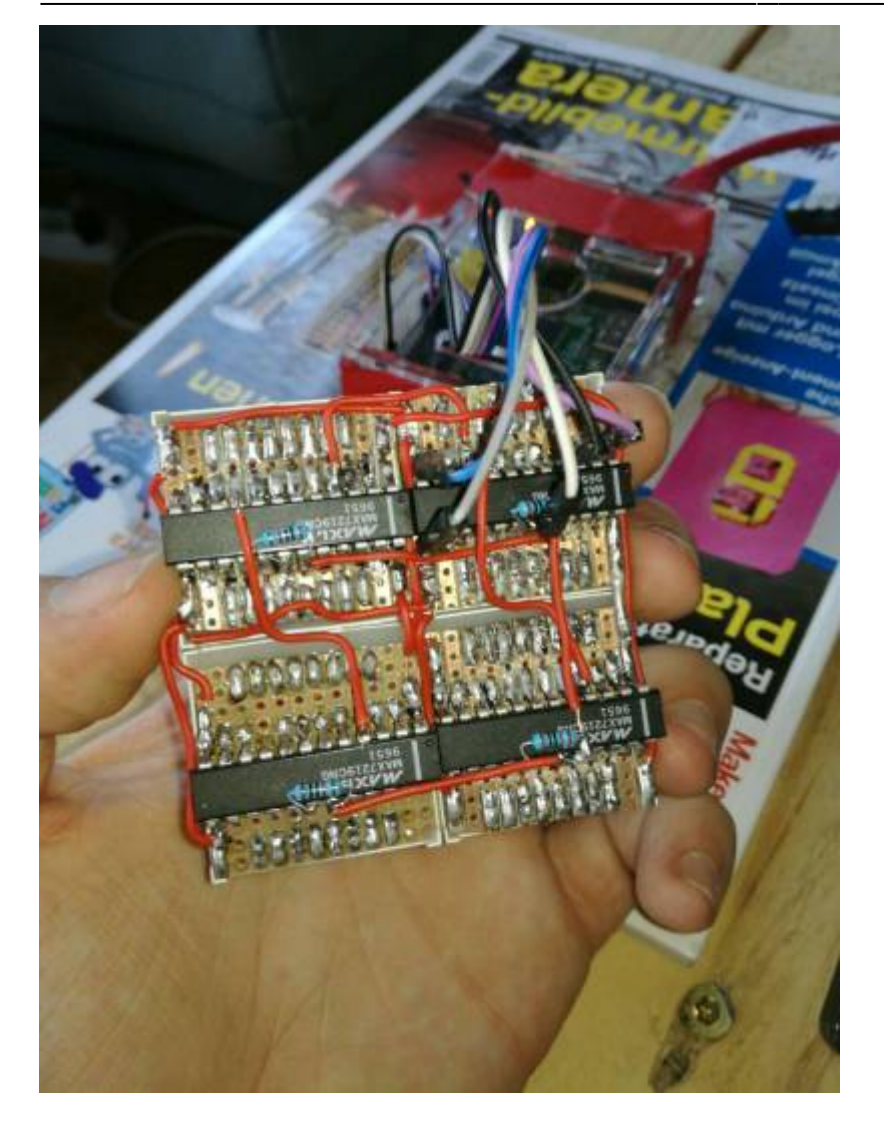

From: <https://wiki.warpzone.ms/>- **warpzone**

Permanent link: **<https://wiki.warpzone.ms/projekte:eye>**

Last update: **26.09.2017**

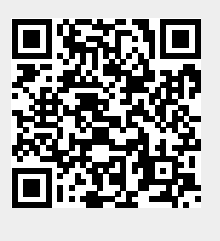